**The Power of Multivariate Statistical Process Control**

> Susan AlbinRutgers University

ICIEOM, Fortaleza Brazil October 2006

### Outline of Talk

- Intro to statistical process control
- Multivariate statistical process control How do we handle so many variables at the same time?
- The power of MSPC
	- Start-up in medical devices
	- Selecting process settings in steel manufacturing

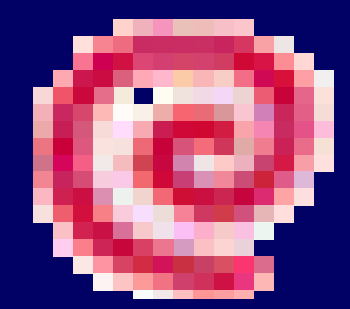

# Statistical Process Control One Variable

- Monitor process or product variable SPC Charts
- Shewhart 1920s
- Sample every hour
- Plot sample average and range

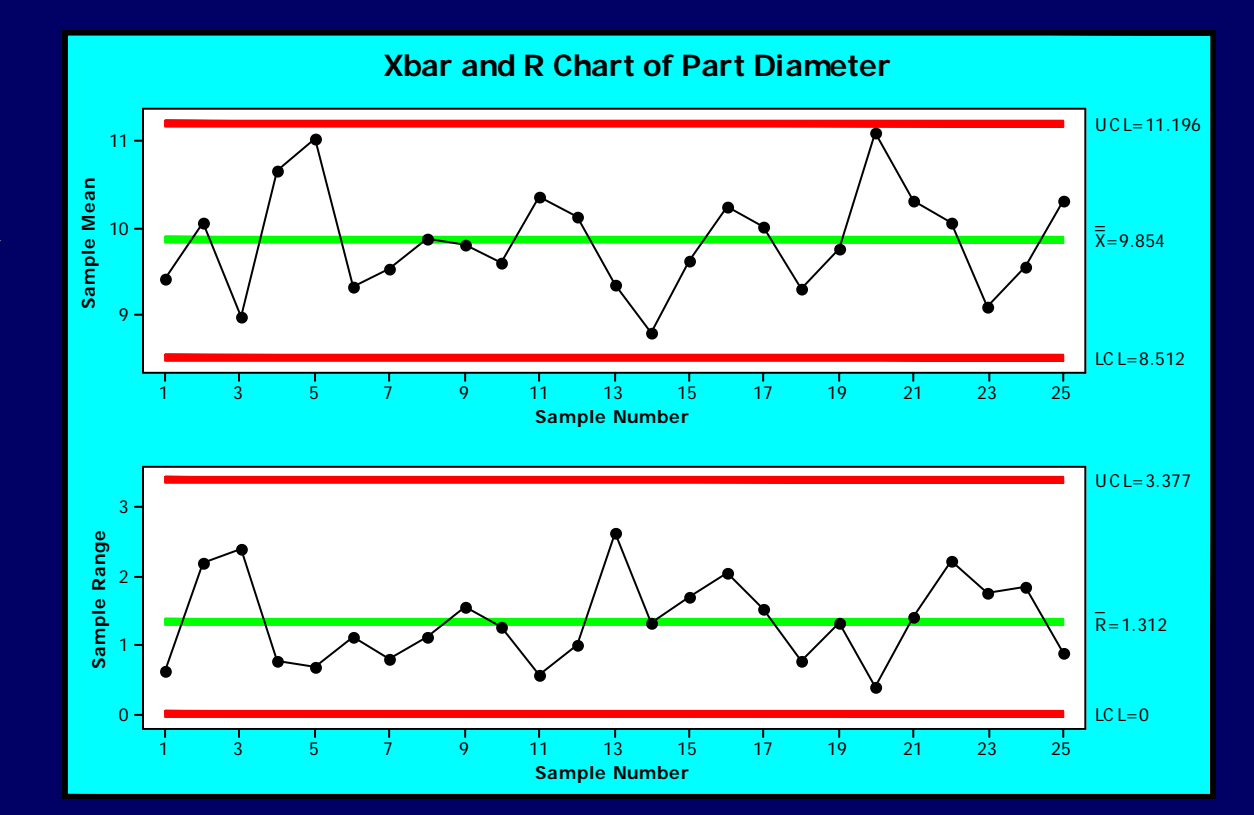

# Statistical Process Control: Two Phases

### • **I MODEL**:

 $\mathcal{L}_{\mathcal{A}}$ Collect baseline data during good production

Confirm stationary, find mean and sd

#### • **II MONITOR**:

 Stop production points fall outside limits

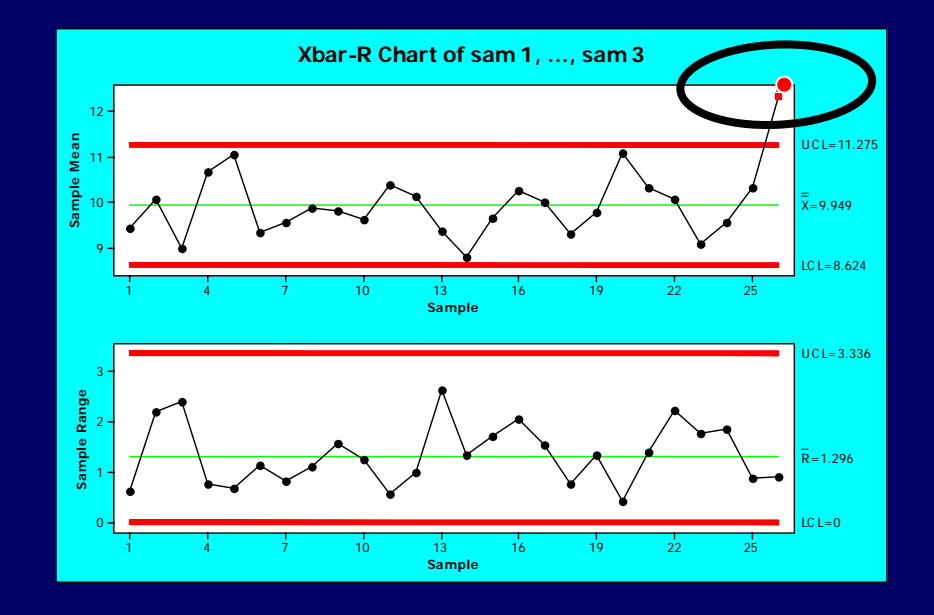

### Basic Idea of Process Control

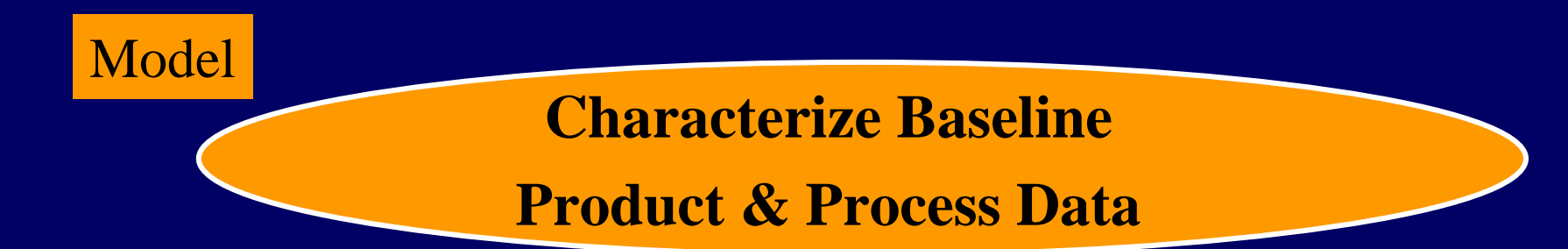

Monitor

**Monitor current process data Is it consistent with baseline?**

**If not, take action**

### What if there are Multiple Product & Process Variables?

- Process variables (100s)
	- temperatures, pressures, speeds
	- <u>– Listo Listo Listo Listo Listo Listo Listo Listo Listo Listo Listo Listo Listo Listo Listo Listo Listo Listo </u> collected by sensors, stored in IT systems
	- Excellent for monitoring
- Product variables (10s) diameter, tensile strength available but with delay

Variables Correlated

# Why not monitor Process Variables One-at-a-Time?

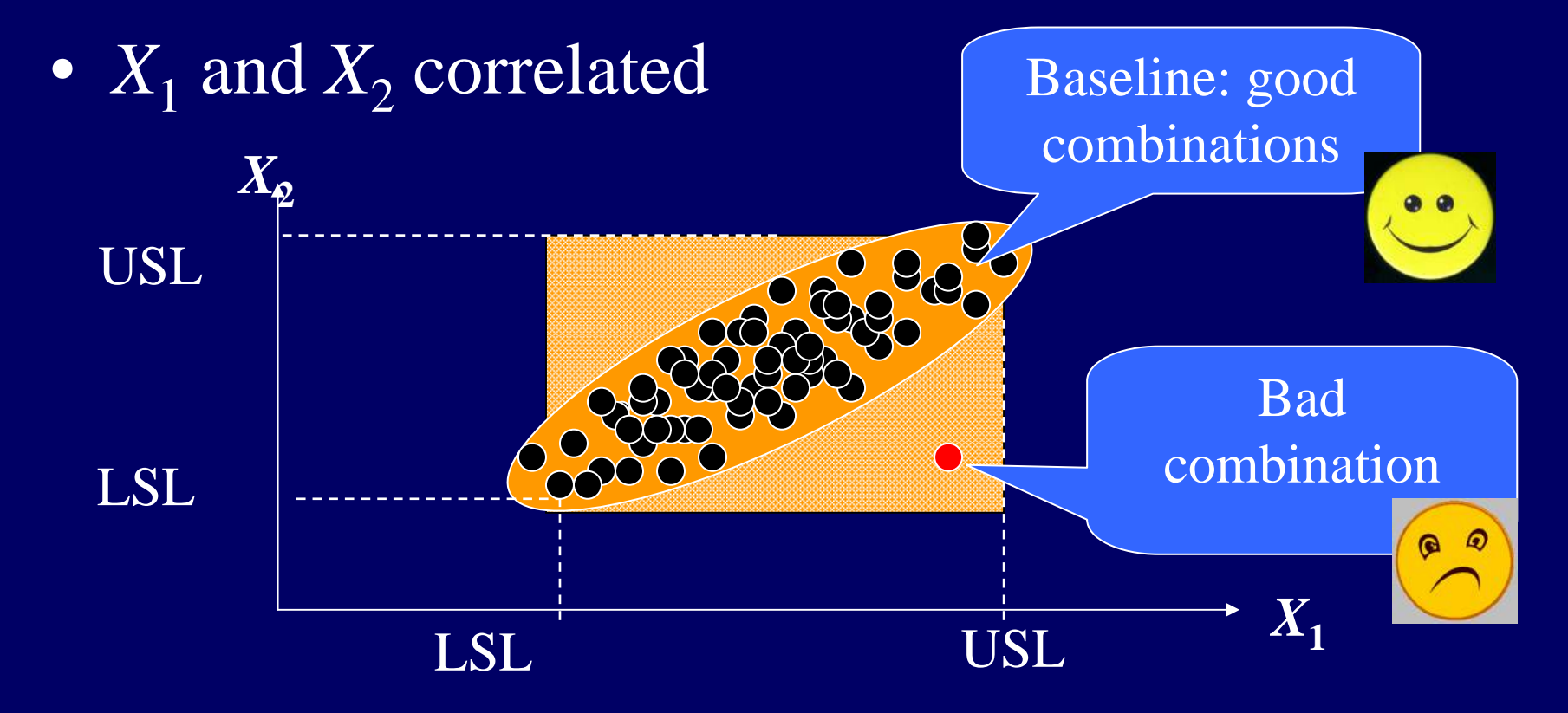

# Power of Multivariate Process Control

### Model and monitor the relationships among variables

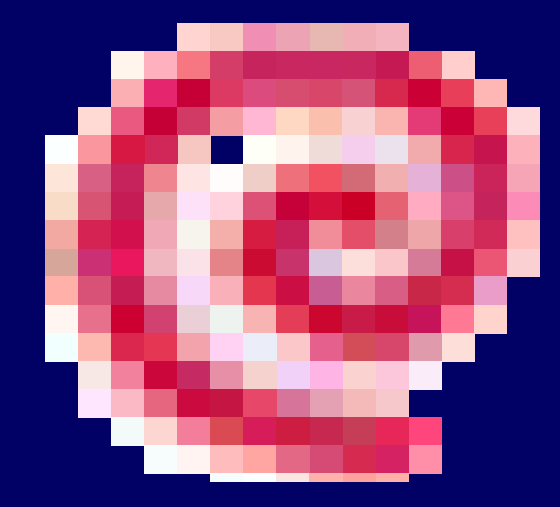

# What Does Baseline Data Look Like?

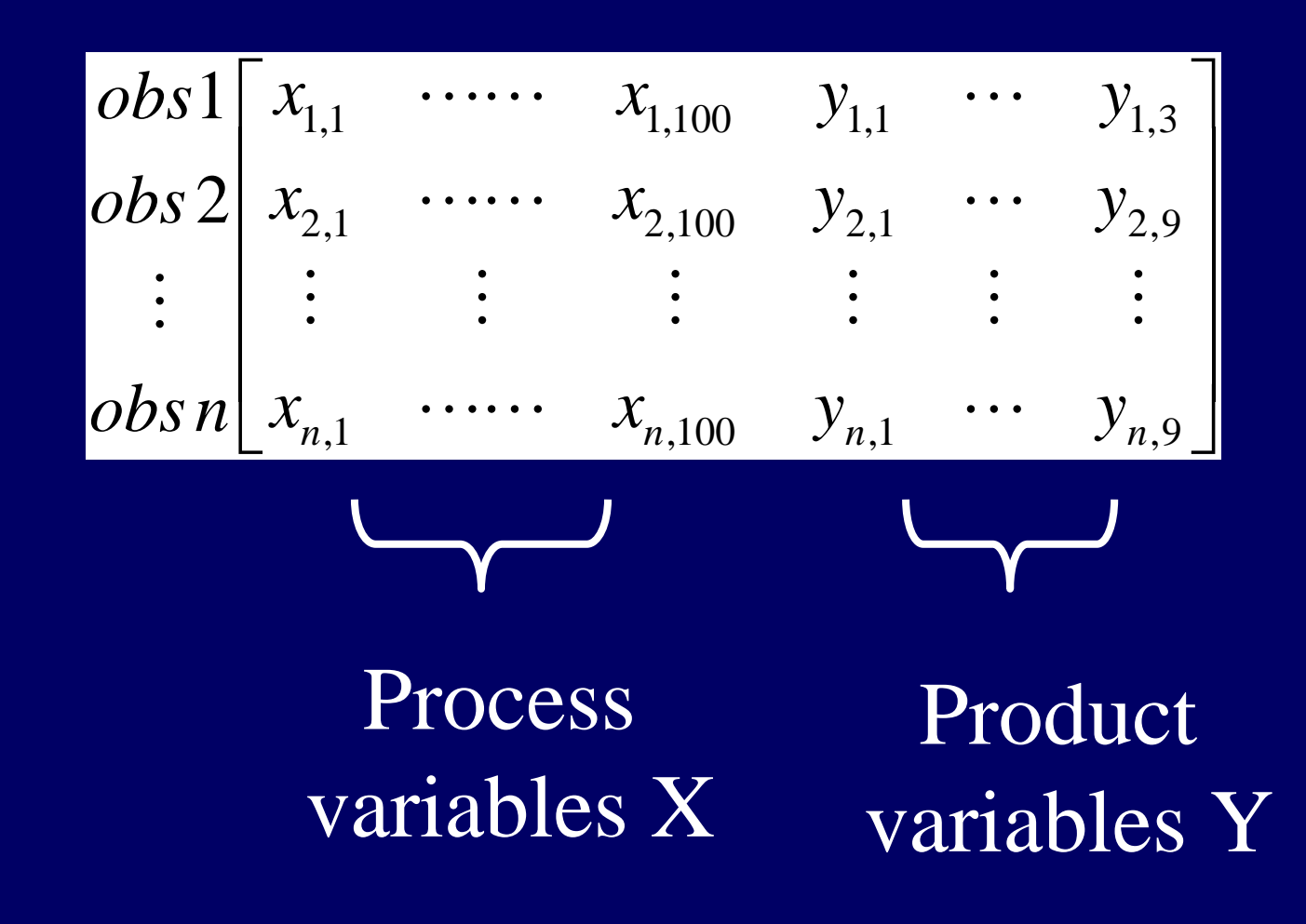

# Multivariate SPC Requires Xs and Ys Synchronized

#### Commonly Available Necessary for MSPC

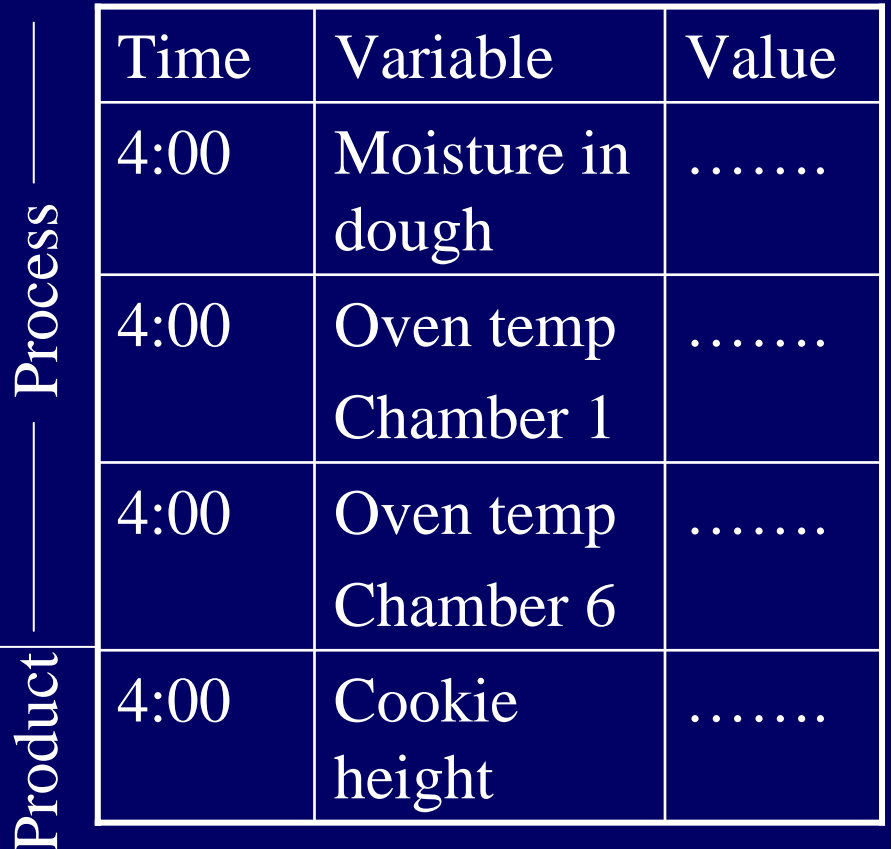

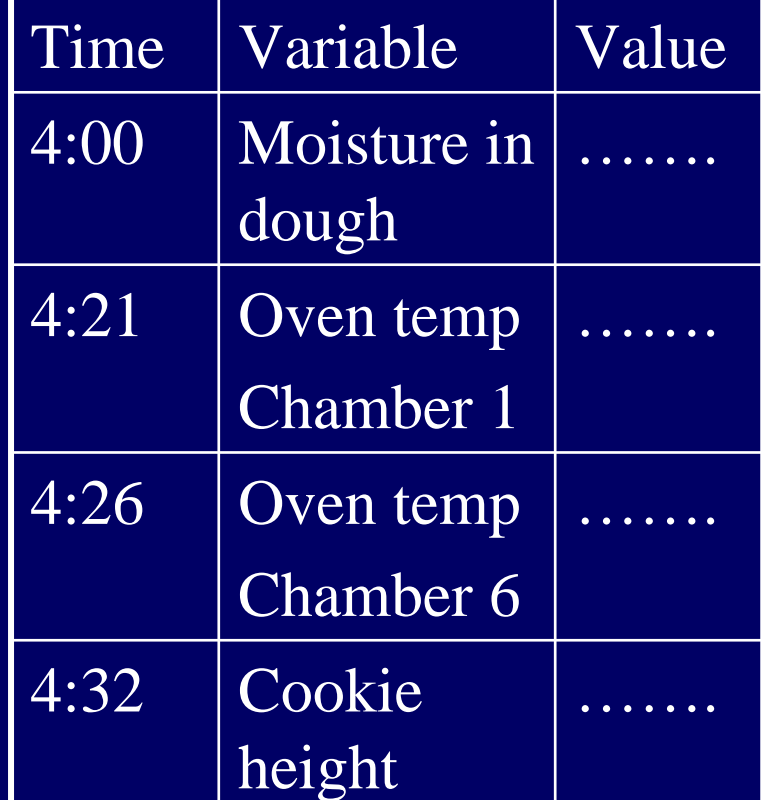

# **PLS, a Multivariate Statistical Model**

 $\bullet$ PLS

> –partial least squares regression –projection to latent structures

- $\bullet$ Reduces dimensionality
- $\bullet$  Emphasizes process variables that really affect product

### What Does the PLS Model Look Like?

• PLS Components, Ts, are linear functions of process variables – coordinate translation

**Just 3-5 PLS comps,Ts**

$$
T_1 = w_{11}X_1 + w_{12}X_2 + w_{13}X_3 \cdots
$$
  
\n
$$
T_2 = w_{21}X_1 + w_{22}X_2 + w_{23}X_3 \cdots
$$
  
\n
$$
T_3 = w_{31}X_1 + w_{32}X_2 + w_{33}X_3 \cdots
$$

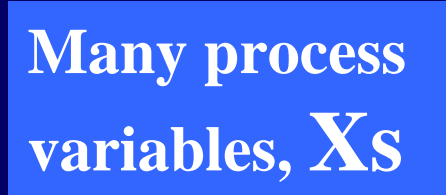

Select weights to emphasize process variables that are important to product outcomes

# PLS Considers Both Process & Product Variables

- $\bullet$ • PLS Components, Ts In terms of process variables, Xs Collected frequently  $\Rightarrow$  available YET...
- Capture information about the *Y*s PLS components capture correlation between *X*s and *Y*s

# Construct PLS Components, *T*'s, with Optimization

 $T_1 = w_1 X_1 + w_2 X_2 + w_3 X_3 + \cdots$  $U_1 = c_1 Y_1 + c_2 Y_2 + c_3 Y_3 +$  ······

- **For T 1 solve for** *w'***s and**  *<sup>c</sup>***'s (normalized): Objective function: Max**  $Cov(T_1, U_1)$
- **For T 2 solve for** *w'***s and**  *<sup>c</sup>***'s: Objective function: Max**  $Cov(T_{2},U_{2})$  $s.t.$   $T_2 \perp T_1$

Nipals algorithm, SAS, S+, PLS Toolbox (with MATLAB), Umetrics - Simca

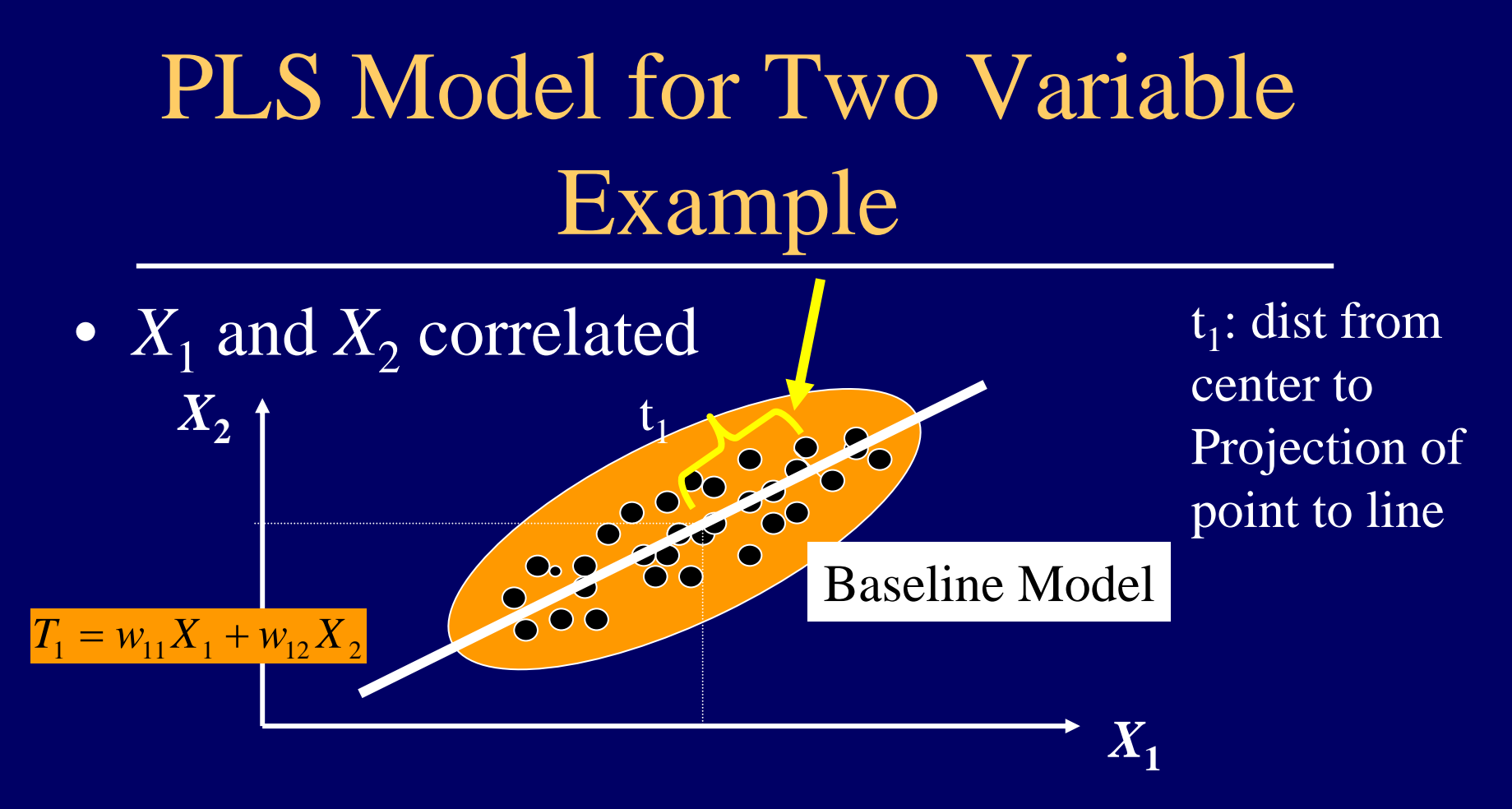

- Model reduces data dimension:  $(x_1,x_2) \implies t_1$
- Which line? maximize correlation between  $t_1$ and product variables

### Monitoring: SPE Measures Distance Between New Point & Baseline

### *Squared Prediction Error, SPE*

--SPE too big!

--Process vars not consistent with baseline

--Product vars may not be acceptable

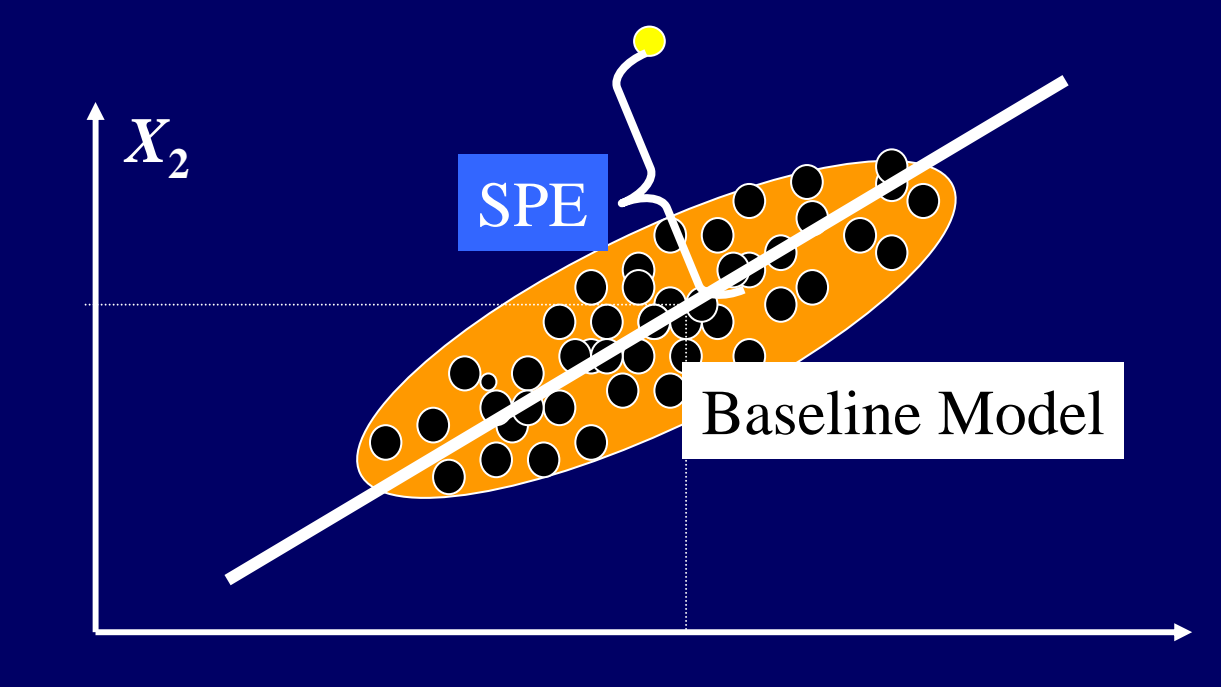

 $X_1$ 

### Monitoring: *T2* Measures Distance Between New Point & Baseline Center

*T2, Dist2 from point to baseline center*

 $- T^2$  too big!  $(SPE=0)$ 

--Process vars inconsistent with baseline

--Product vars may not be acceptable

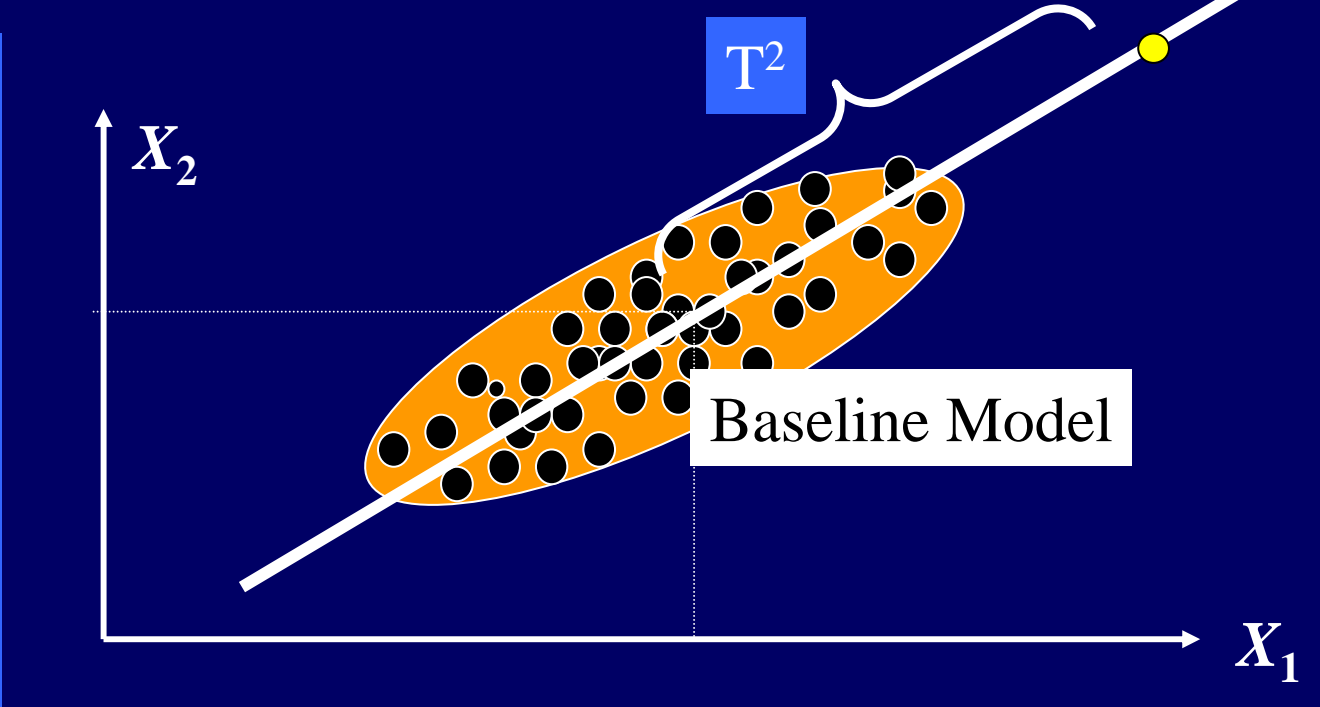

### How to Calculate SPE

#### • Baseline Results

- Weights calculate Ts from Xs
- Loadings calculate Xs (many) from Ts (few)
- Production
	- observe x's & calculate t's
	- Find predicted Xs
	- compute SPE, distance between observed & predicted

$$
SPE = \sum_{i=1}^{n} (x_i - \hat{x}_i)^2
$$

**1**

### The Power of MSPC

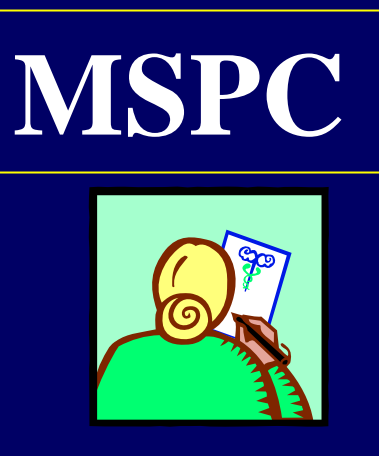

║║

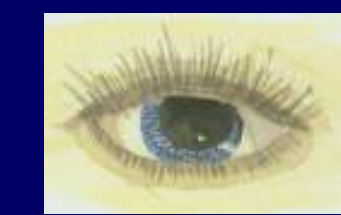

MSPC allowsyou to see relationships among variables

….and enables you to tell engineering and plant experts something new about their own system

### Filament Extrusion Process

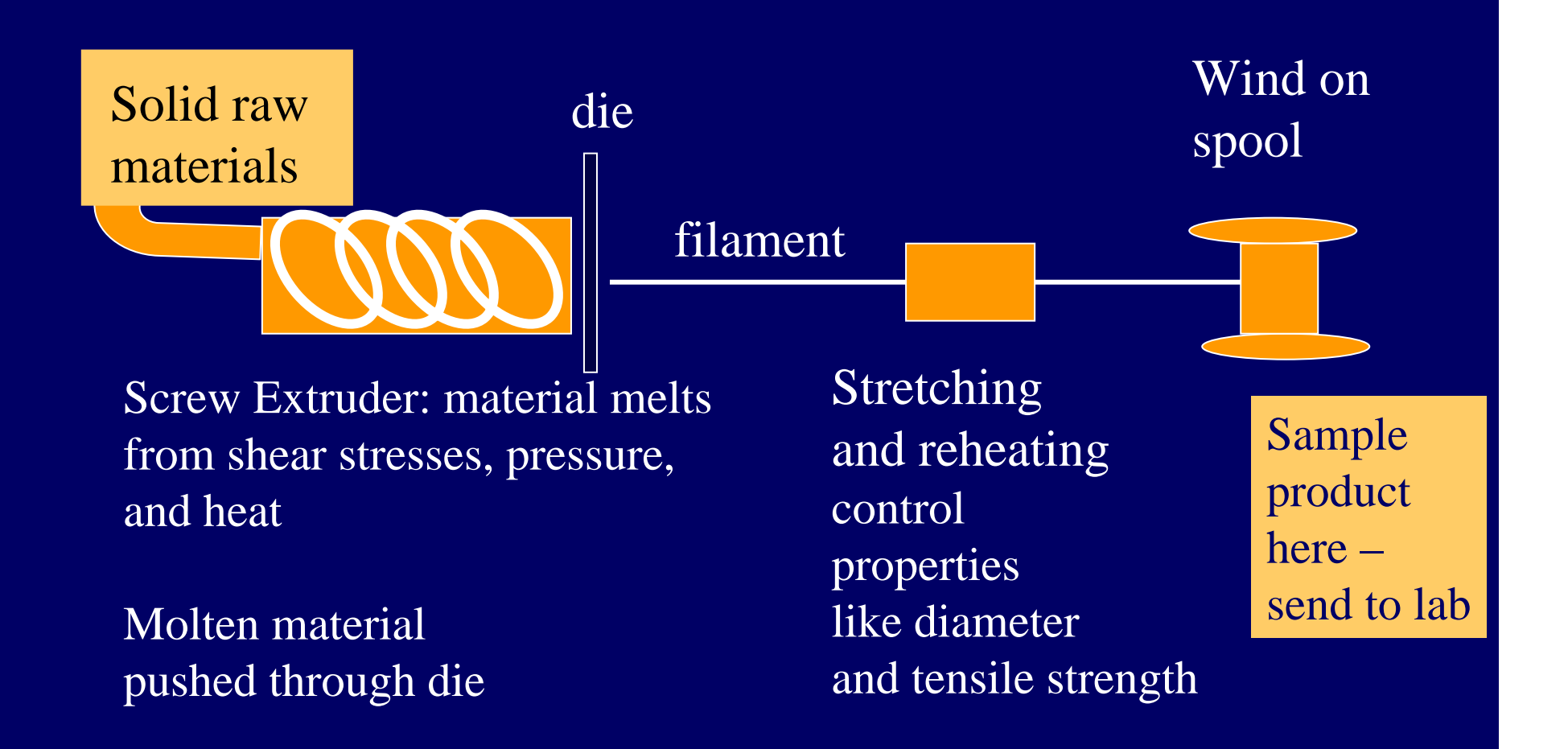

### Startup is a Problem!

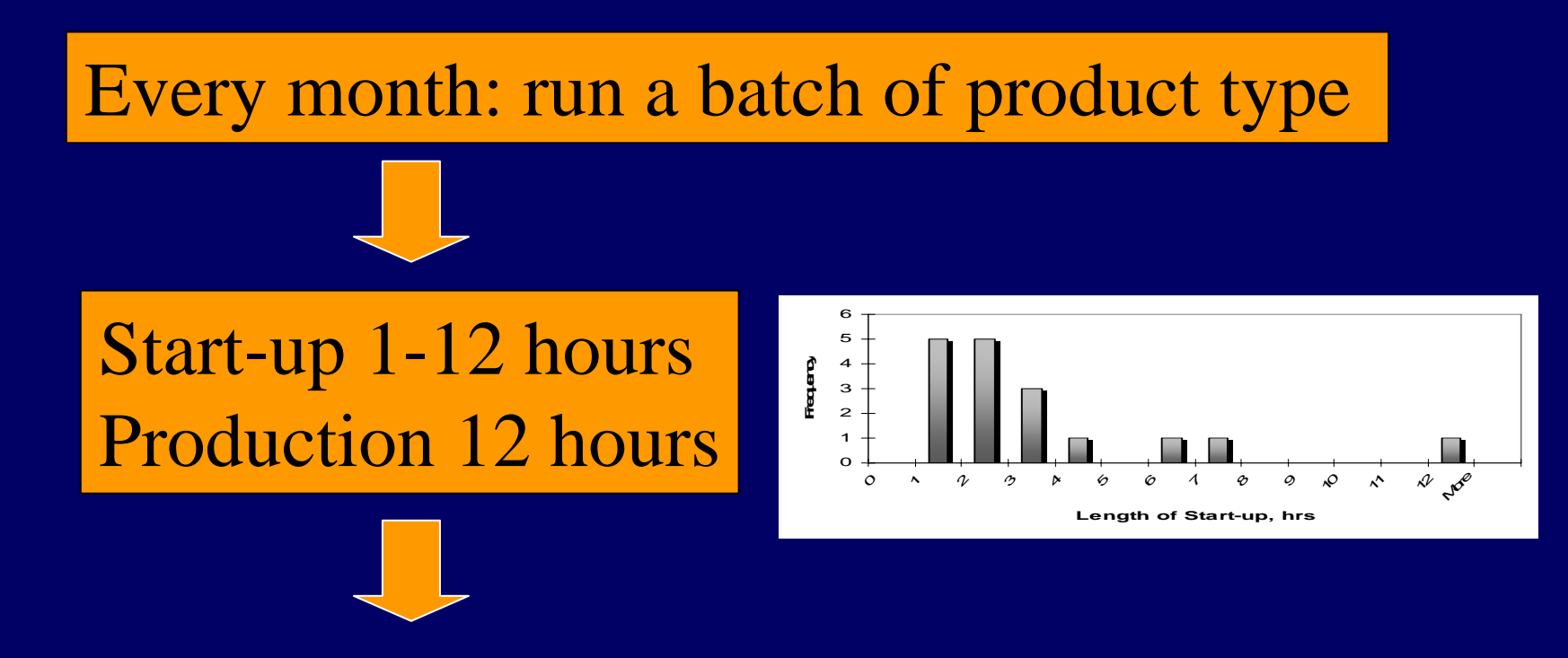

25 Process variables - data every few minutes 12 Product variables - every few hours with delay

### Traditional Batch Startup: Iterative & Focuses on Variables One-at-a-time

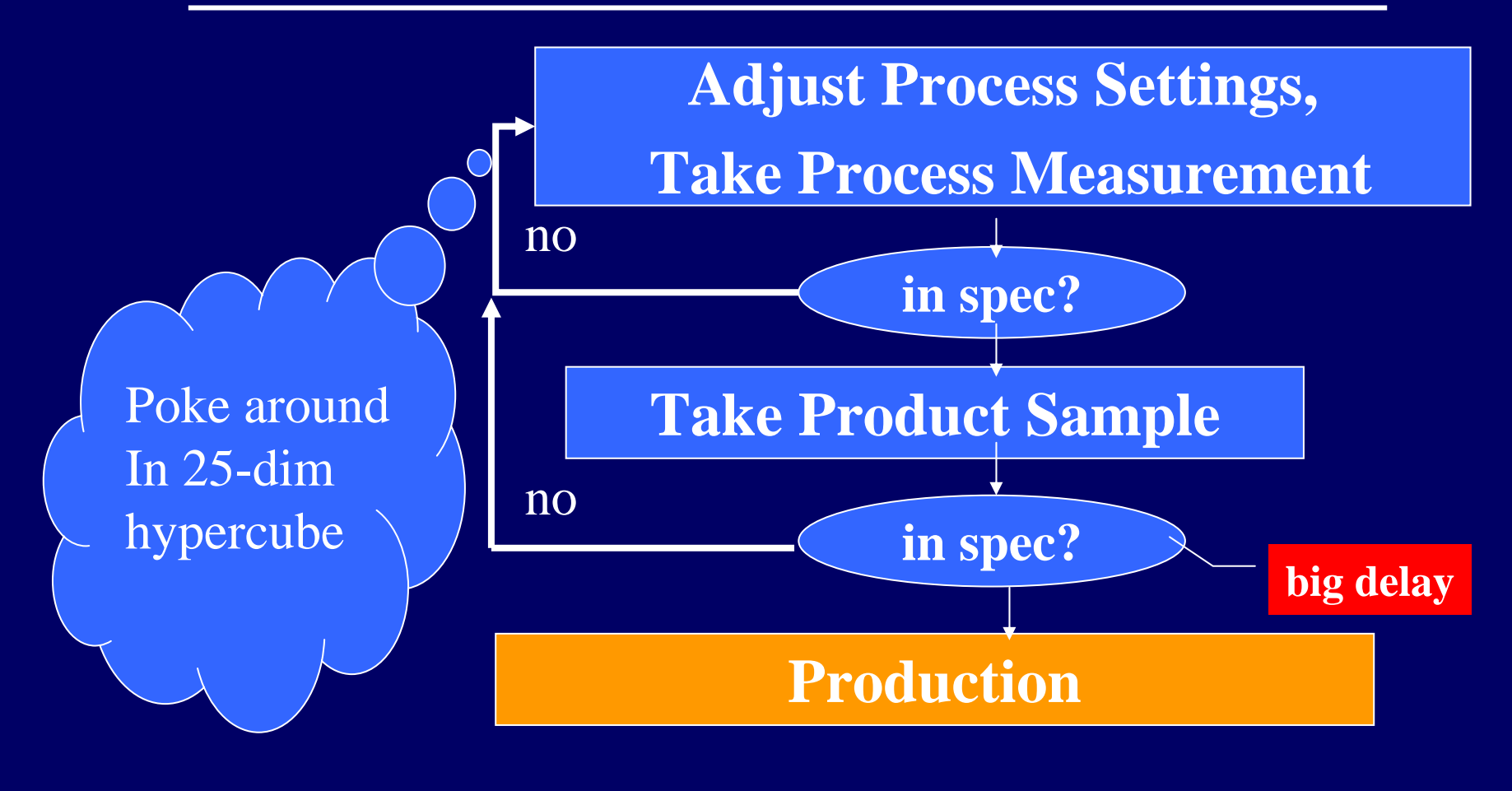

# Why Different Settings for Different Batches?

• Raw materials - all in spec, but different

• Long time interval between batches environment & maintenance changes

# SPE for One Batch: Startup + Production

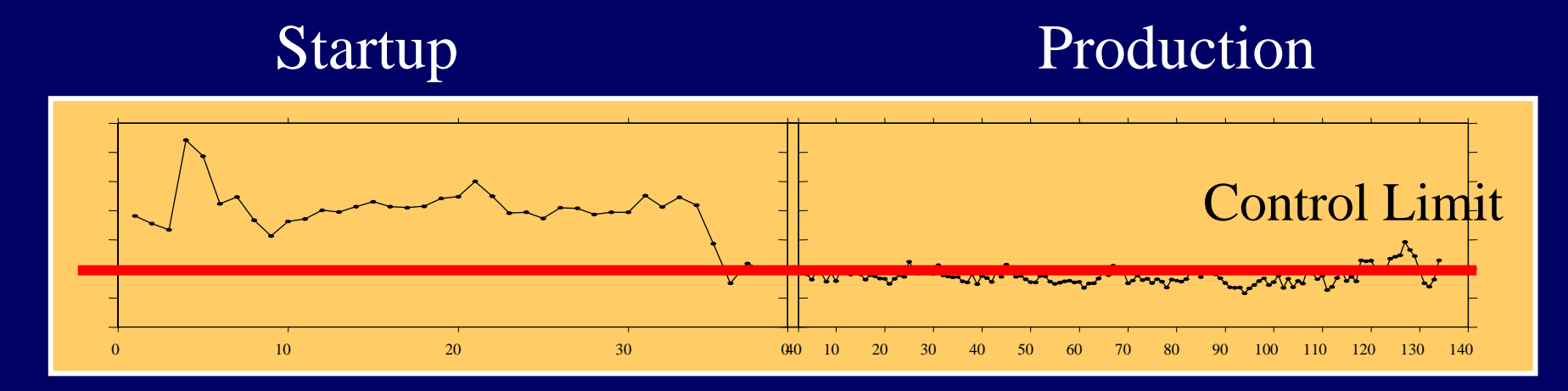

¾ *Initial setting inconsistent with baseline PLS model (in spec but doesn't work)*  ¾ *No need to wait for test results of product samples*

# New Methodology to Reduce Start-up

 $\bullet$  combines –operator input optimization – multivariate statistics – PLS

# MSPC Operator-Assisted Startup System

Initialize batch at "average" baseline settings

no

yes

Does batch run well?

Operator and System determine which variables to adjust & how much

**Start** Production

# MSPC & Operator Work Together

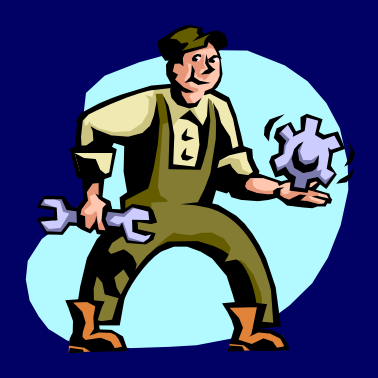

Adjust v5

Adjust v5 or v8?

No input

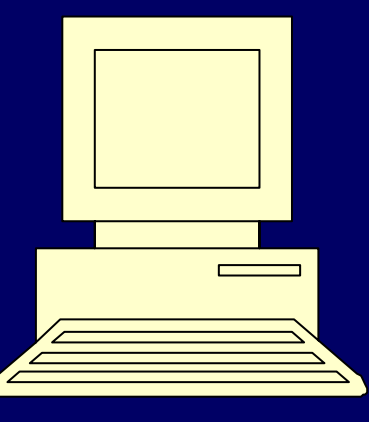

Set v5=xx.x Also, V6=yy.y  $V9 = ZZZ$ 

Mathematical Optimization To Select New Process Settings

 $\bullet$ Objective: minimize SPE

- $\bullet$  Constraints:
	- Consistent with baseline model –Plant operation constraints
	- –Not too far from current settings

# Mathematical Optimization: Solve for New Process Settings

• Objective Function – Minimize SPE

• Subject to: – constraints

$$
s_j^a = u
$$
  
\n
$$
z_i = 0 \text{ or } 1 \quad i = 1...k
$$
  
\n
$$
s_i^c - s_i^a \le Mz_i = 1...k
$$
  
\n
$$
M \text{ large}
$$
  
\n
$$
\sum_{i=1}^k z_i \le L
$$
  
\n
$$
x^a = g(s^a)
$$
  
\n
$$
t_i = w_i x^a \quad i = 1...A
$$
  
\n
$$
t_i \le r \quad i = 1...A
$$

# Plant Operation Constraints – Engineering Sense

• New settings within allowable range

• Limit the size of adjustments

• Limit the number of variables adjusted – Introduces 0-1 variables into the mathematical optimization

### Mixed Integer Quadratic Program

- Mixed decision variables
	- $\mathcal{L}_{\mathcal{A}}$  0-1 variables in constraint limiting no. of adjustments
	- continuous process settings
- Objective function is convex quadratic
- Linear constraints
- Solve with Bender's Algorithm or Search

# Operator Inputs Variable to Adjust & MSPC Selects Settings

- Historical
	- t=40: adjust v1 and v2
	- t=100: adjust v3
	- t=150: adjust v3 & production!
- With MSPC algorithm
	- t=40: input  $v2$ output v1, v2,  $&$  v3
	- t=50: production!

Startup reduced 67% from 150 to 50 mins

# Operator Considers 2 Adjustments & MSPC Selects

- Historical
- $-t=40$ : adjust v7  $-t=60$ : adjust v4, v5, v6
- $-t=210$ : adjust v5, v6
- $-t=240$ : adjust v5, v6
- $-t=330$ : adjust v5, v6
- $-t=360$ : adjust v7 (start) & production
- With MSPC algorithm
	- $-t=40$ : input v4 OR v7 output v4, v5, v6
	- –t=50: production!

Startup reduced 86% from 360 to 50 mins

## MSPC Suggests Adjustments with No Prompt From Operator

- Historical
	- <u>– Listo Listo Listo Listo Listo Listo Listo Listo Listo Listo Listo Listo Listo Listo Listo Listo Listo Listo </u> t=190: adjust v8
	- t=250: adjust v9 & production
- With MSPC algorithm <u>– Listo Listo Listo Listo Listo Listo Listo Listo Listo Listo Listo Listo Listo Listo Listo Listo Listo Listo </u> t=120: SPE is large output v8, v9  $- t=130$ : production!

Startup reduced 48% from 250 to 130 mins

# Benefits of Reduced Mean and Variance of Batch Startup Time

- $\bullet$ reduce start-up time 40%
- $\bullet$ improve production planning
- $\bullet$ increase capacity
- $\bullet$ ease bottleneck off-line testing
- $\bullet$ reduce scrap

### The Power of MSPC

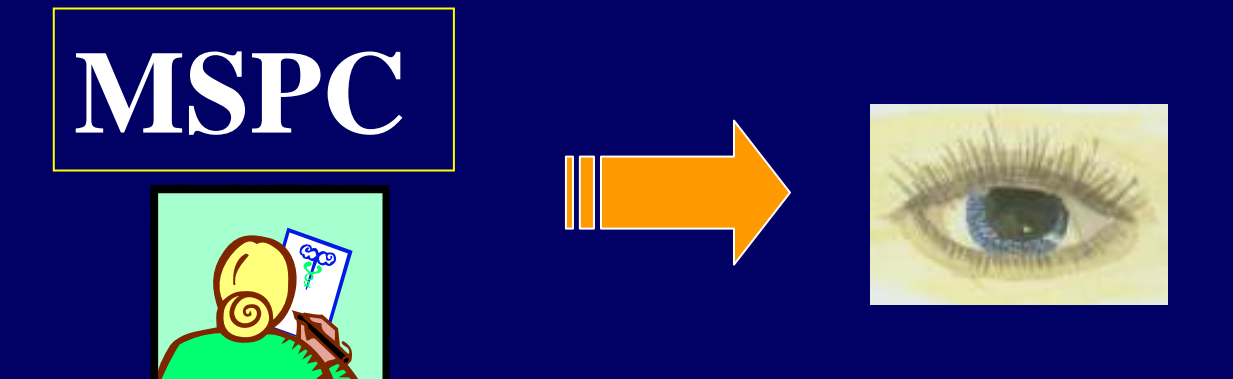

# Select Optimal Process Settings in Steel Manufacturing

# Find Process Settings to Optimize Quality

- Magnetic steel sheets, 1432 observations
	- <u>– Listo Listo Listo Listo Listo Listo Listo Listo Listo Listo Listo Listo Listo Listo Listo Listo Listo Listo </u> One major product variable
	- Seven major process variables
- Premium price if product quality  $<$  C $*$ <u>– Listo Listo Listo Listo Listo Listo Listo Listo Listo Listo Listo Listo Listo Listo Listo Listo Listo Listo </u> currently 12% of sheets
- Goal: find settings to minimize product var

# Data Mining + PLS Work **Together**

PLS Model ---Reduces dimensionality ---Independent PLS comps

### Data Mining Rule Induction Method

---Identifies best process settings ---Without constructing explicit quality function ---Must use PLS first!

# Data Mining Rule Induction Method Finds Best Settings

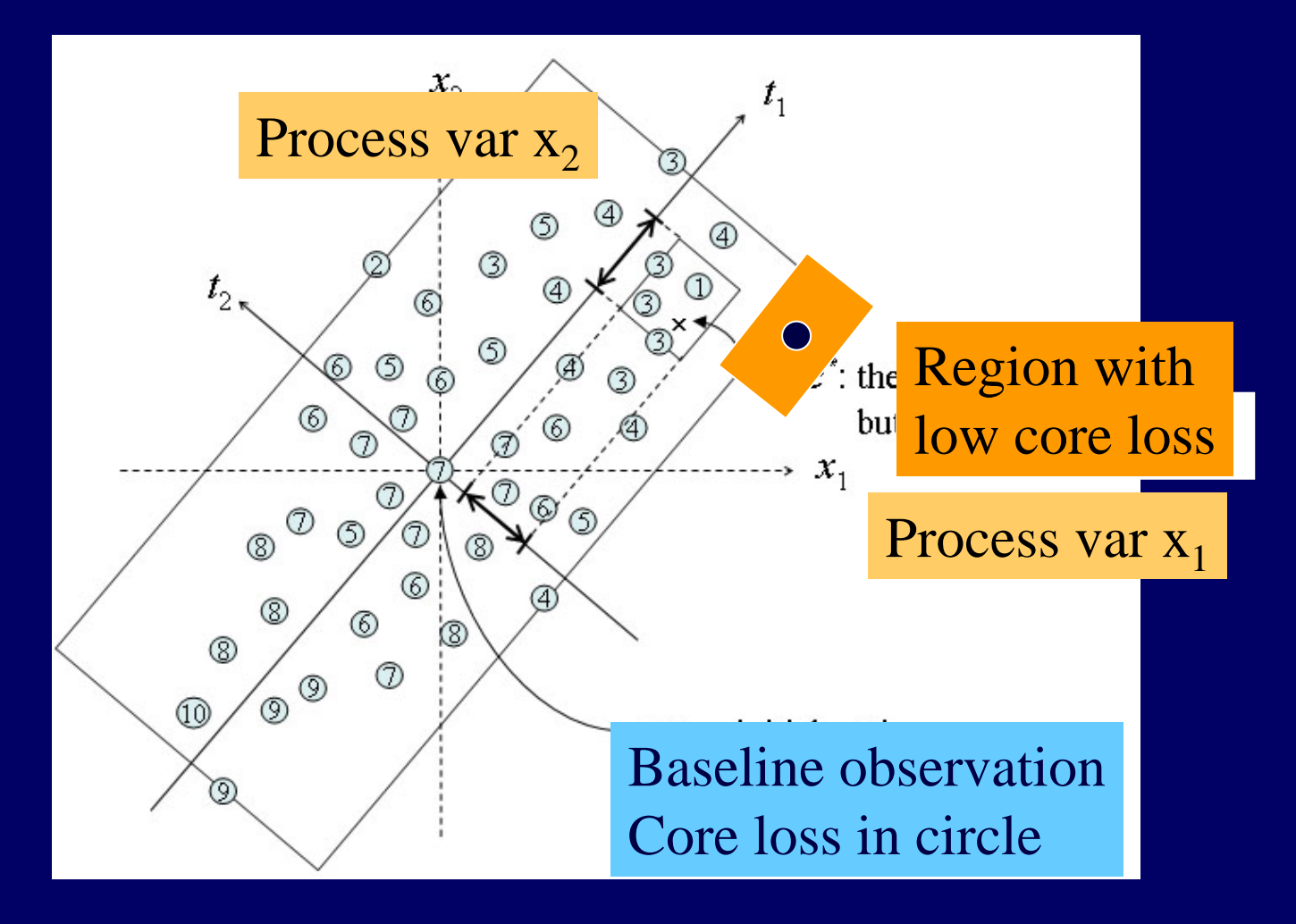

## New Settings Yield Improvement in Steel Sheet Production

• Reduced product quality variable by 8% (lower the better)

• Increase in sheets sold at premium price:  $12\% \Rightarrow 25\%$ 

### The Power of MSPC

Model relationships among multiple, correlated process and product variables

Reduce Start-up Time

Monitor Production

Optimize Process Settings

Adjust Process Variables

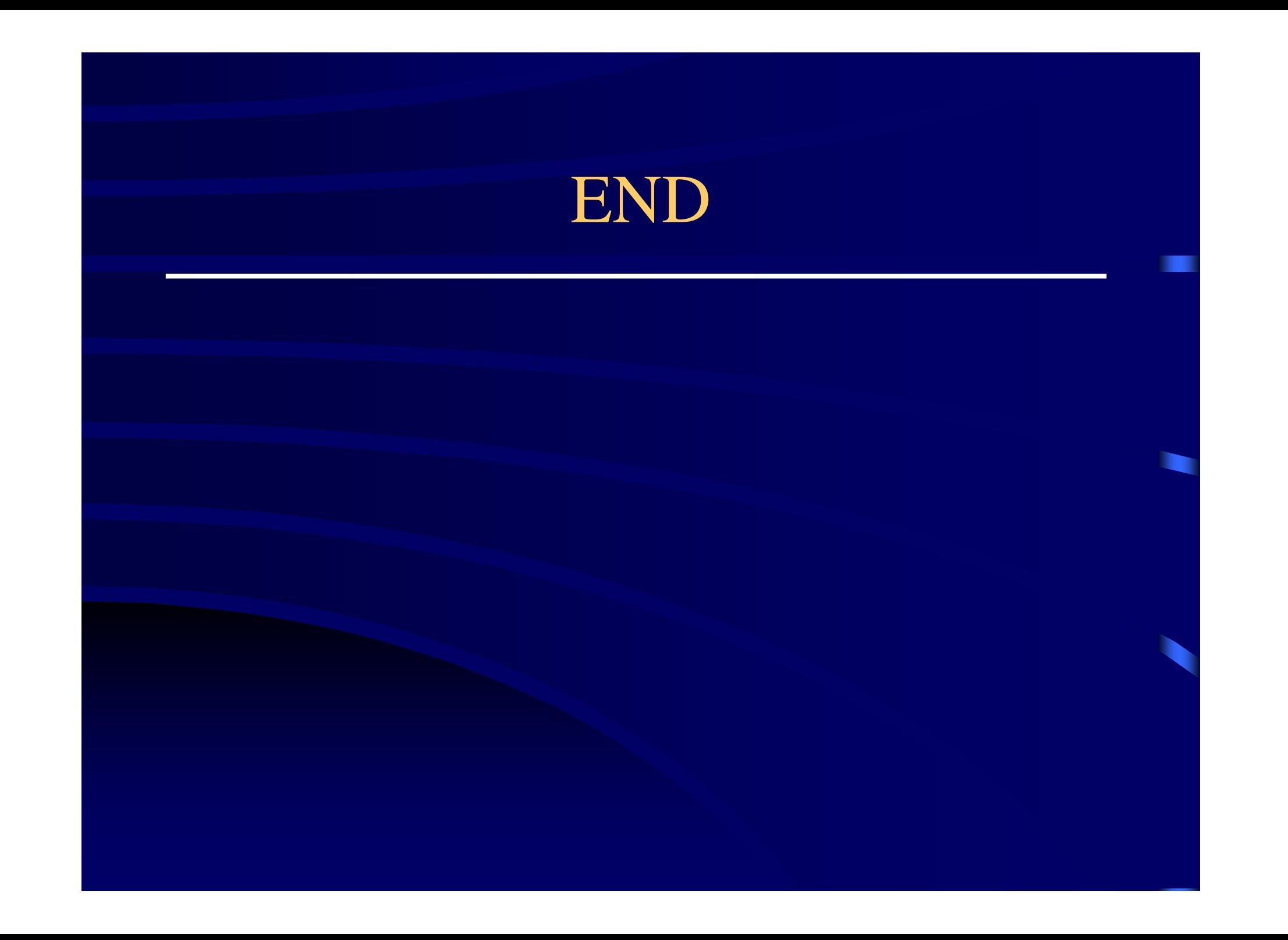

Baseline Modeling: Why Use PLS Rather Than Multiple Regression?

• Use baseline to construct multiple regression model for prediction  $Y=f(x)$ 

• Choose process settings X to maximize probability product variables Y within specs

# Polystyrene Extrusion Simulation: PLS vs. Regression

- 7 process variables
- 8 productivity variables

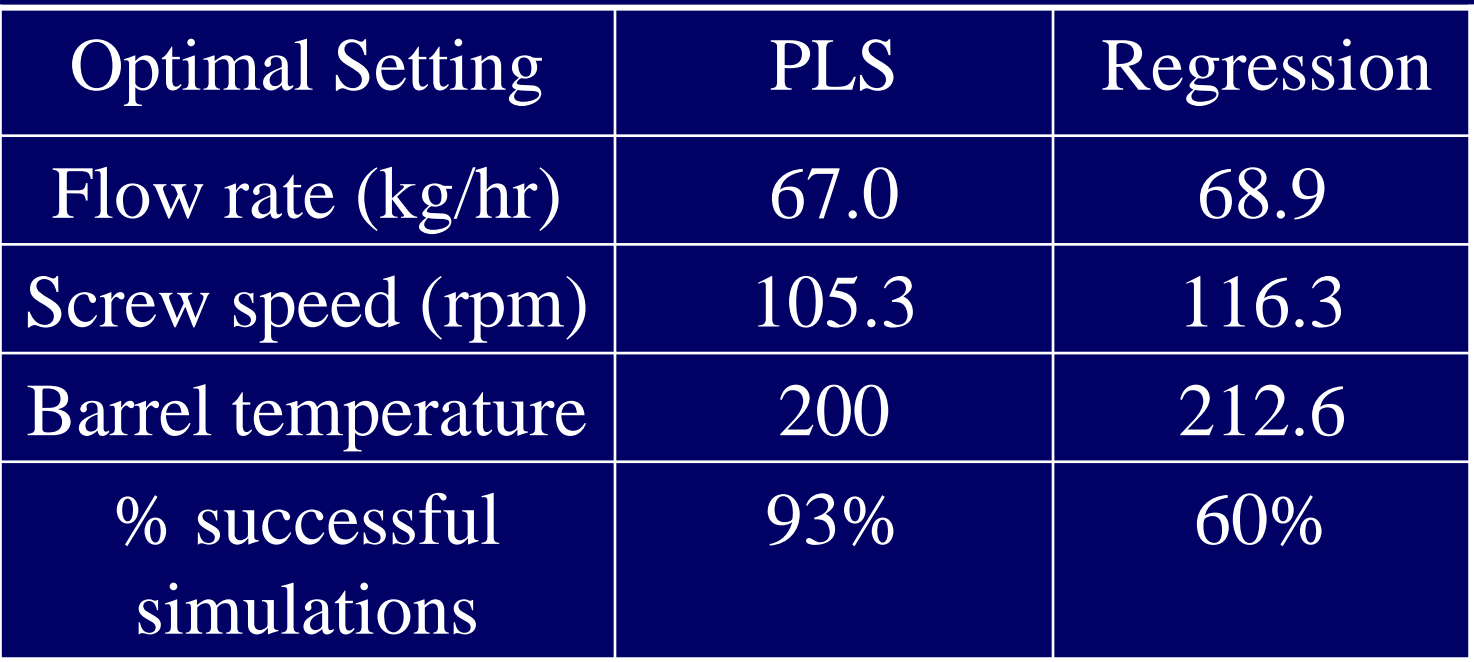

### 9000 Simulation Runs

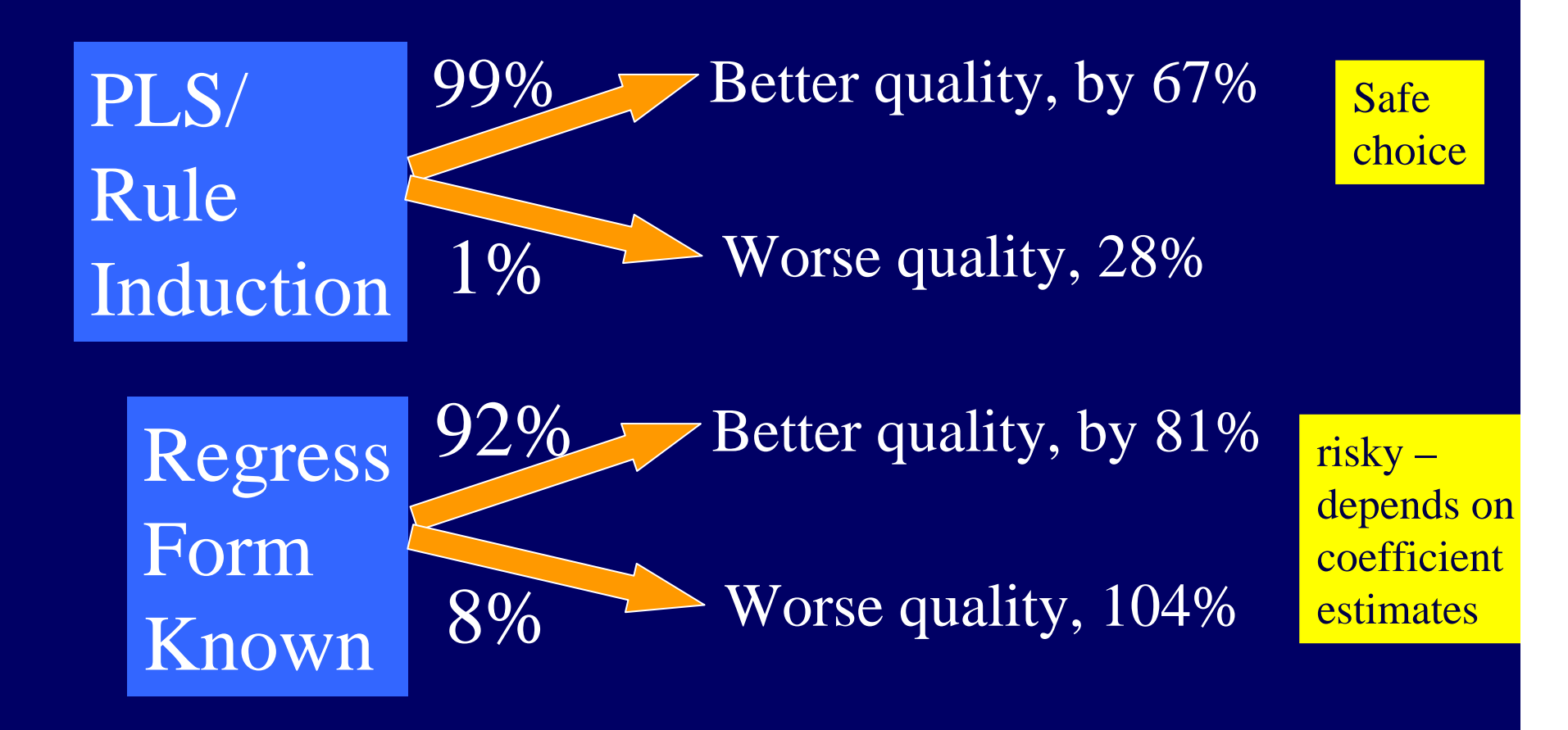